## **JAK PŘIPOJÍTE VAŠI POKLADNU K INTERNETU ?** – MARKEETA Mini

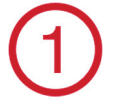

**Wi-Fi** 

**SIM karta** 

 $\frac{2}{3}$ 

karta

## **Wi-Fi = BEZDRÁTOVÉ PŘIPOJENÍ**

 $\bullet$ Pokud již máte ve své provozovně bezdrátovou síť Wi-Fi, můžete k ní svou Markeetu-Mini připojit dle následujícího postupu:

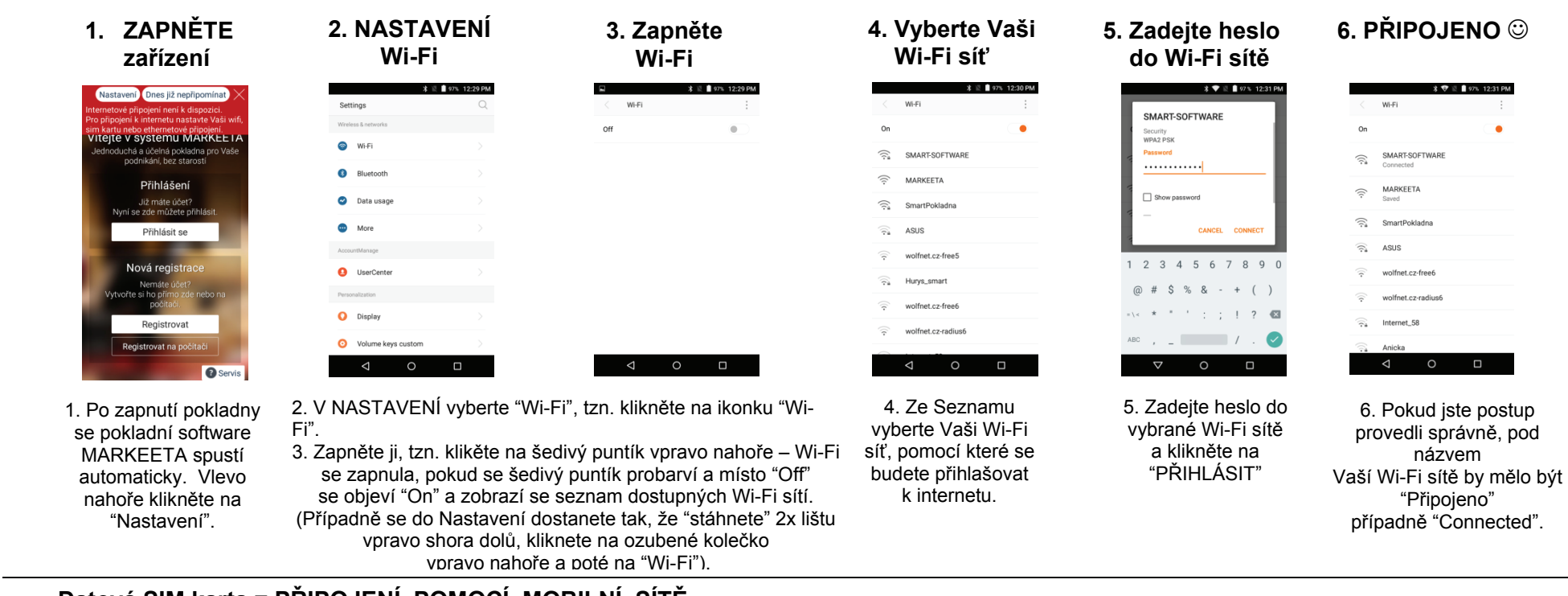

## **Datová SIM karta = PŘIPOJENÍ POMOCÍ MOBILNÍ SÍTĚ**

 $\bullet$ Pokud nemáte k dispozici Wi-Fi síť, můžete svou pokladnu připojit k internetu pomocí datové SIM karty.

## **Pro Vaši Markeetu-Mini potřebujete tuto velikost:**

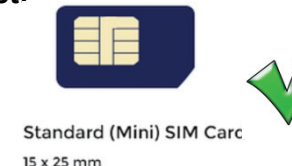

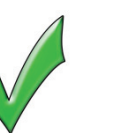

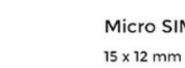

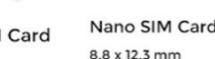

Micro SIM Card

8.8 x 12.3 mm

- 
- $\bullet$  <sup>V</sup>**NASTAVENÍ** Vaší pokladny najdete výhodnou nabídku datových SIM karet s tarifem vhodným pro provoz Vaší Markeety a tu si u nás můžete objednat. **manager.markeeta.cz**
- $\bullet$ Jinak můžete využívat SIM kartu od kteréhokoliv operátora, ale ověřte si raději předem, zda-li je pro Vaši pokladnu vhodná.

Zde můžete **vložit datovou SIM kartu** (pro připojení k internetu)

**MARKEETA**